## T-Shirt mit Textil-Tafelfarbe kreativ gestaltet

**Anleitung № 957**

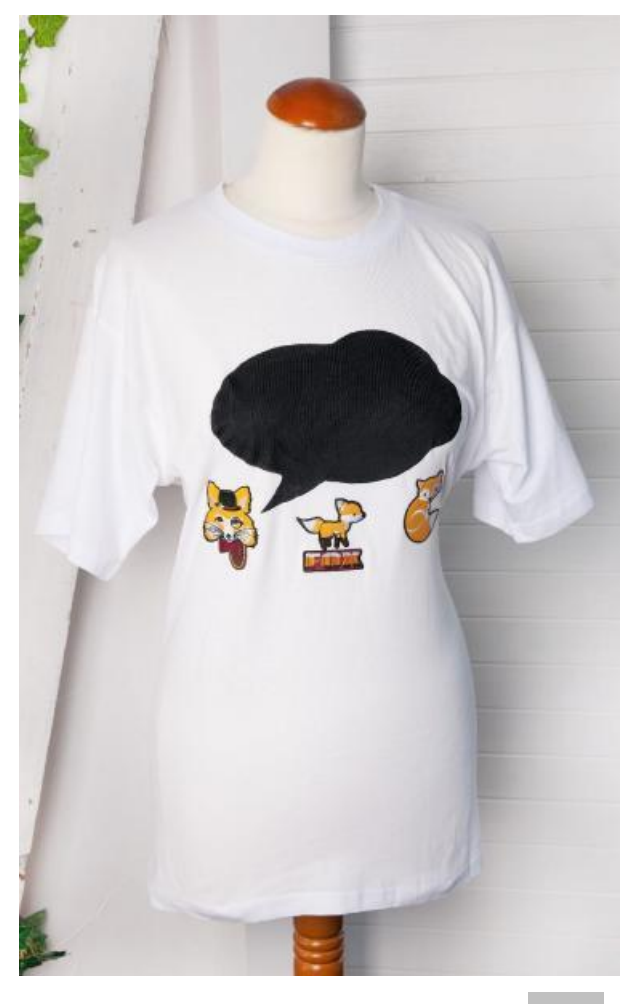

einfachen Mitteln Ihr originelles Designer – Shirt.

en! Lassen Sie Ihren Ideen freien Lauf und gestalten Sie mit ganz

en Bügel – Applikationen und machen Sie Ihre Garderobe zu Ihrem Sie das T-Shirt zunächst, damit es sauber ist, lassen es trocknen und die malen die Tafelfarbe satt auf. Anschließend die Schablone sofort lichmäßig sein, Sie können die Oberfläche mit einem Spachtel zusätzlich emäß der Anleitung auf links.

ügelfolie auf und bügeln die Applikationen fest. Um alles zu fixieren, Sie die Kreidemarker und geben Sie Ihrem Designer – Shirt einen rischen und erneuern. In unserem Online-Shop finden Sie noch weitere

nalten. Gerne präsentieren wir sie Ihnen weiterhin - lassen Sie sich

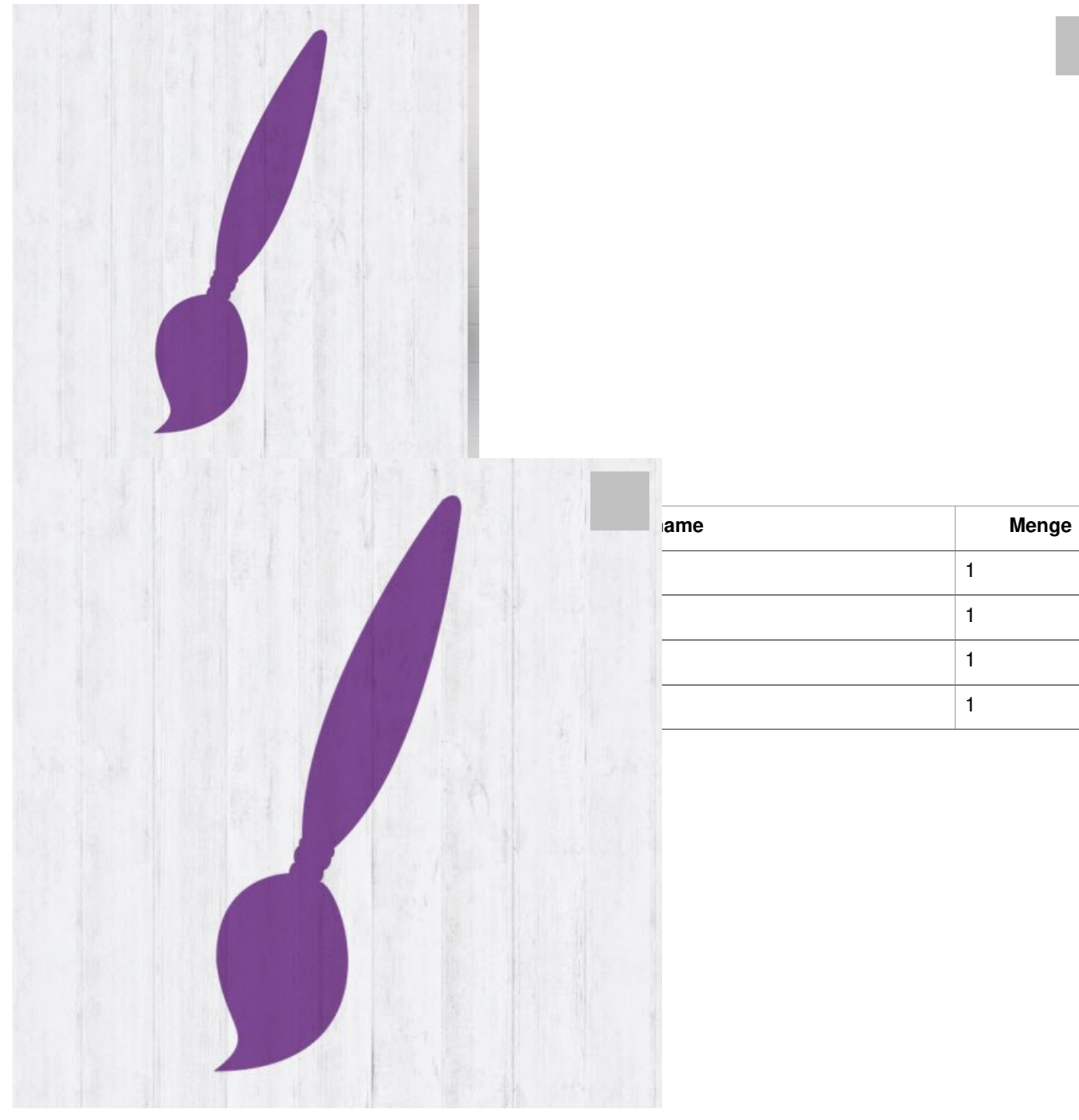

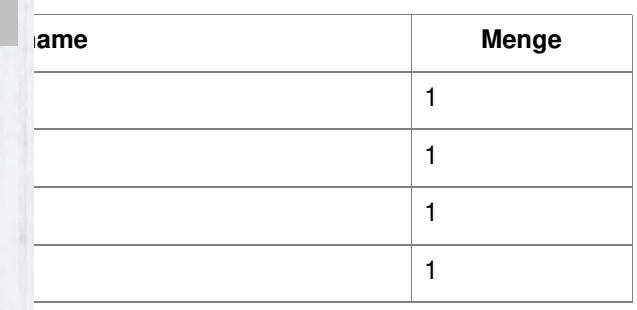